# **Solution: Exercise-6**

# Q1:

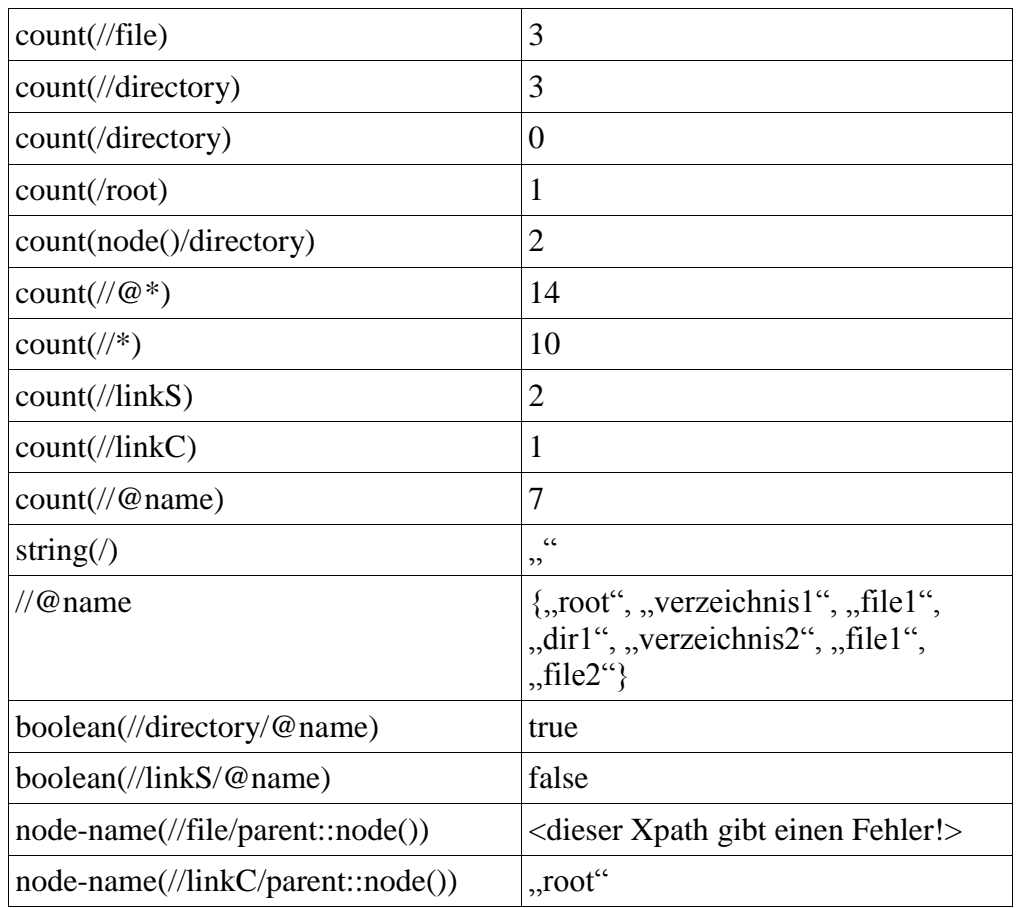

```
<?xml version="1.1"?>
<root partitionID="1" name="root">
<directory id="1" name="verzeichnis1">
<file name="file1"></file>
</directory>
<directory id="2" name="dir1">
<directory id="3" name="verzeichnis2">
<file name="file1"></file>
</directory>
<file name="file2"></file>
</directory>
<linkC id="1"></linkC>
<linkS id="2"></linkS>
<linkS id="3"></linkS>
</root>
```
**Q2:** Develop an XML application for a flight company. The data must be expressed in XML, so as to ensure compatibility with other flight companies.

*An international flight company operates flights between several airports. A passenger has a name, an address and a passport number. When a passenger books a ticket, the flight company registers a credit card number. A flight has an id, number of seats, and a date. Each airport is characterised by its name, code, and tax value in dollars. Create an application which is able to retrieve all reservations on a given date, the passengers flying through a certain airport on a given date*

```
2.1
<?xml version="1.0" encoding="UTF-8"?> 
<doc> 
    <Airport airId="LHR"> 
      <name>London Heathrow</name> 
      <tax>100</tax> 
    </Airport> 
    <Airport airId="ZRH"> 
      <name>Zurich</name> 
      <tax>150</tax> 
    </Airport> 
    <Flight flightId="LX123"> 
     <seats>100</seats> 
     <date>2005-08-09</date> 
     <source>LHR</source> 
     <destination>ZRH</destination> 
    </Flight> 
    <Passenger> 
     <name>Student</name> 
     <passportnumber>123456</passportnumber> 
     <address>Univstr. 6</address> 
    </Passenger> 
    <Reservation> 
      <flightRef>LX123</flightRef> 
      <passRef>123456</passRef> 
      <creditCard>1234 5678</creditCard> 
      </Reservation> 
</doc>
```
**2.2** Using a DTD or Schema.

## **2.3**

**<?xml version="1.0" encoding="UTF-8"?> <xs:schema xmlns:xs="http://www.w3.org/2001/XMLSchema">**

### **<!-- Passenger Element -->**

```
<xs:element name="Passenger">
  <xs:complexType>
   <xs:sequence>
    <xs:element name="name" type="xs:string"/>
    <xs:element name="passportnumber" type="xs:string"/>
    <xs:element name="address" type="xs:string"/>
   </xs:sequence>
  </xs:complexType>
</xs:element>
```
## **<!-- Flight Element -->**

**</xs:complexType>**

```
<xs:element name="Flight">
  <xs:complexType>
    <xs:sequence>
      <xs:element name="seats">
       <xs:simpleType>
         <xs:restriction base="xs:int">
          <xs:minExclusive value="30"/>
          <xs:maxInclusive value="1000"/>
         </xs:restriction>
        </xs:simpleType>
      </xs:element>
      <xs:element name="date" type="xs:date"/>
      <xs:element name="source" type="xs:string"/>
      <xs:element name="destination" type="xs:string"/>
    </xs:sequence>
    <xs:attribute name="flightId">
     <xs:simpleType>
      <xs:restriction base="xs:string">
       <xs:minLength value="0"/>
       <xs:maxLength value="5"/>
      </xs:restriction>
     </xs:simpleType>
    </xs:attribute>
```
**</xs:element>**

#### **<!-- Airport Element -->**

```
<xs:element name="Airport">
  <xs:complexType>
    <xs:sequence>
      <xs:element name="name" type="xs:string"/>
      <xs:element name="tax" type="xs:float"/>
    </xs:sequence>
    <xs:attribute name="airId">
      <xs:simpleType>
       <xs:restriction base="xs:string">
          <xs:minLength value="0"/>
          <xs:maxLength value="3"/>
       </xs:restriction>
      </xs:simpleType>
    </xs:attribute>
  </xs:complexType>
</xs:element>
```
### **<!-- Root element of the document.-->**

```
<xs:element name="doc">
  <xs:complexType>
   <xs:sequence>
    <xs:element ref="Airport" minOccurs="2" maxOccurs="unbounded" />
    <xs:element ref="Flight" minOccurs="1" maxOccurs="unbounded" />
    <xs:element ref="Passenger" minOccurs="1" maxOccurs="unbounded" 
    />
   </xs:sequence>
 </xs:complexType>
</xs:element>
<!-- root -->
</xs:schema>
```